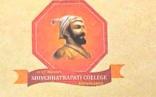

Marathwada Shikshan Prasarak Mandal's

SHIVCHHATRAPATI COLLEGI

N-3, CIDCO, Aurangabad (Maharashtra) - 431 003
NAAC (2nd cycle) 'B' Grade, Permanent Affiliation, U.G.C. 2(f) & 12(B) Recognition

ISO: 9001-2015 (QMS)

Dr. R. P. PAWAR M.Sc., Ph.D. Principal

Mob. No.: 8421253209

Website: www.shivchhatrapaticollege.org E-mail: shivchhatrapaticollege@gmail.com

Tel.No.: 0240-247487

## Criteria 2: Teaching - Learning & Evaluation

2.3.1 Student centric methods, such as experiential learning, participative learning and problem solving methodologies are used for enhancing learning experiences and teachers use ICT- enabled tools including online resources for effective teaching and learning process

| Sr.<br>No.              | Particular                                             | Document Link        |  |
|-------------------------|--------------------------------------------------------|----------------------|--|
| Student Centric Methods |                                                        |                      |  |
| 1.                      | Leaflet brochure of teaching methods                   | <u>View Document</u> |  |
| 2.                      | Details of student club activities                     | <u>View Document</u> |  |
| 3.                      | Details of Bridge courses                              | <u>View Document</u> |  |
| 4.                      | Details of Remedial coaching                           | <u>View Document</u> |  |
| 5.                      | Feedback analysis on student centric methods           | <u>View Document</u> |  |
| 6.                      | Sample formats of teaching methods adopted by teachers | <u>View Document</u> |  |
| 7.                      | Report of Deeksharambh Student induction programme     | <u>View Document</u> |  |
| 8.                      | Sample Annual report of literary forum                 | <u>View Document</u> |  |
| 9.                      | Sample Annual report of commerce forum                 | <u>View Document</u> |  |
| 10.                     | Sample Annual report science forum                     | <u>View Document</u> |  |
| 11.                     | Sample Annual report of NSS                            | <u>View Document</u> |  |
| 12.                     | Summary of study tours and field visits                | <u>View Document</u> |  |
| 13.                     | Sample repots of study tours and field visits          | <u>View Document</u> |  |
| 14.                     | Project guidance to students 2022-23                   | <u>View Document</u> |  |
| 15.                     | Sample Annual Report of Avishkar cell                  | <u>View Document</u> |  |
| 16.                     | Pre Competition Workshops for Sports and Games         | <u>View Document</u> |  |
| 17.                     | Sample report of pre-placement workshops               | <u>View Document</u> |  |

| 18.                             | Visits to Orphanages                                                | <u>View Document</u> |  |
|---------------------------------|---------------------------------------------------------------------|----------------------|--|
| 19.                             | Street Plays for Learning Enhancement and Social Orientation        | View Document        |  |
| 20.                             | Details of movies, documentaries and short films                    | <u>View Document</u> |  |
| 21.                             | Sample report of rallies                                            | View Document        |  |
| 22.                             | Teaching learning resources available                               | <u>View Document</u> |  |
| 23.                             | Details of books available in college library                       | View Document        |  |
| 24.                             | List of carrier counselling guidance programs and guest lectures    | View Document        |  |
| 25.                             | Photo gallery of selected guest lectures                            | <u>View Document</u> |  |
| 26.                             | Photo gallery of Teaching learning process                          | <u>View Document</u> |  |
| ICT Enabled Teaching - Learning |                                                                     |                      |  |
| 27.                             | Leaflet of ICT methods adopted                                      | <u>View Document</u> |  |
| 28.                             | Institutional online repository: Part 1 - Power point presentations | <u>View Document</u> |  |
| 29.                             | Institutional online repository: Part 2 - Video lectures            | View Document        |  |
| 30.                             | Official YOUTUBE channel of institution.                            | View Document        |  |
| 31.                             | Student achievement in ICT enabled learning                         | <u>View Document</u> |  |
| 32.                             | Establishing SWAYAM NPTEL local chapter in institute                | <u>View Document</u> |  |
| 33.                             | Student enrollment for NPTEL courses                                | <u>View Document</u> |  |
| 34.                             | Details of Hands on training program on use of Google drive         | <u>View Document</u> |  |
| 35.                             | Software's available for ICT enabled teaching learning resources    | View Document        |  |
| 36.                             | Details of Computer science labs                                    | <u>View Document</u> |  |
| 37.                             | Details of English language lab                                     | <u>View Document</u> |  |
| 38.                             | e-Database available in college library                             | <u>View Document</u> |  |
| 39.                             | Details of Educational CDs                                          | <u>View Document</u> |  |
| 40.                             | Use of Google classrooms for ICT enabled teaching learning process  | <u>View Document</u> |  |
| 41.                             | Photo gallery of ICT enabled teaching learning process              | View Document        |  |